# $1111111$ **CISCO**

# GQAM Modulator Software Version 4.6.4 Release Note

## **Overview**

#### **Introduction**

This document describes the new features and benefits of upgrading a Model D9479 Gigabit Quadrature Amplitude Modulation (GQAM) Modulator to GQAM software version 4.6.4. This document also includes a description of the change requests (CRs) implemented in this release.

#### **Audience**

This document is intended for system operators or field service engineers who are responsible for installing the GQAM software onto the GQAM.

#### **Scope**

This release note provides an executive overview of GQAM software version 4.6.4. If you have questions about this release or require more detailed information, call Cisco Services.

#### **Document Version**

This is the second formal release of this document. In addition to minor text and graphic changes, the following table provides the technical changes to this document.

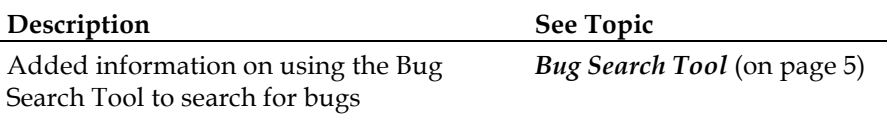

### **Introducing GQAM Software Version 4.6.4**

GQAM software version 4.6.4 is designed to be installed on a GQAM. After the software is installed and the modulator is active, it provides additional support for sites that deploy video-on-demand (VOD), *anything*-on-demand (xOD), and other interactive broadcast services.

**Note:** For a complete description of a GQAM, refer to the following documents:

- *Dual SFP Gigabit QAM Modulator Installation and Operation Guide* (part number 78-4014102-01)
- ¾ *Gigabit QAM Modulator Model D9479 Hardware Installation and Operation Guide* (part number 78-745431-01)

#### **System Release Compatibility and Prerequisites**

GQAM software version 4.6.4 can be installed on a Digital Broadband Delivery System (DBDS) that is running one of the following system releases (SR) and Digital Network Control System (DNCS) application versions:

- SR 2.7/3.7/4.2 and associated Service Packs
- $\blacksquare$  SR 2.7.1/3.7.1/4.2.1
- $\blacksquare$  SR 2.8/3.8/4.3
- SR 5.0.0.22p6 and associated patches
- SR 5.1 and associated Service Packs
- $\blacksquare$  SR 6.0

For a complete configuration listing, or to upgrade your system, contact Cisco Services at 1-866-787-3866.

#### **Software**

GQAM 4.6.4 includes the following software code:

- GQAM Host Boot code 4.6.4
- GQAM Host Application code 4.6.4
- GQAM Input Boot code 4.6.4
- GQAM Input App code 4.6.4
- GQAM Output Boot code 4.6.4
- GQAM Output App code 4.6.4
- GOAM RF 2.6

Follow these instructions to download the update software. If you encounter any issues, contact your account representative for assistance.

- **1** From a web browser, navigate to Cisco.com.
- **2** Select **Support**.
- **3** Select **Downloads**.
- **4** In the Find field, type **GQAM 4.6.4**.
- **5** From the Find results, click the file you want to download and follow the prompts to download the software.

#### **Hardware**

GQAM 4.6.4 supports only the Model D9479 GQAM (both the single GigE Port and dual GigE Port models).

#### **Operational Consideration**

There is a limitation in the dual port GQAM that prevents it from supporting both GigE ports and the ASI ports simultaneously. If you are utilizing any of the ASI ports, the second GigE port is automatically disabled. If you want to use both GigE ports, the ASI ports must be empty and contain no sessions. You must tear down any sessions on the ASI ports. Once you enable the second GigE port, you will not be able to add sessions on the ASI ports.

### **What's New?**

This section provides a description of the enhancements implemented in GQAM software version 4.6.4.

#### **Craft Command mpeg\_autosync**

A new craft command called **mpeg\_autosync** was added as a way to mitigate the slight performance decrease at very high input bandwidths that resulted from the implementation of CSCud64796. This command can be issued with the following parameters:

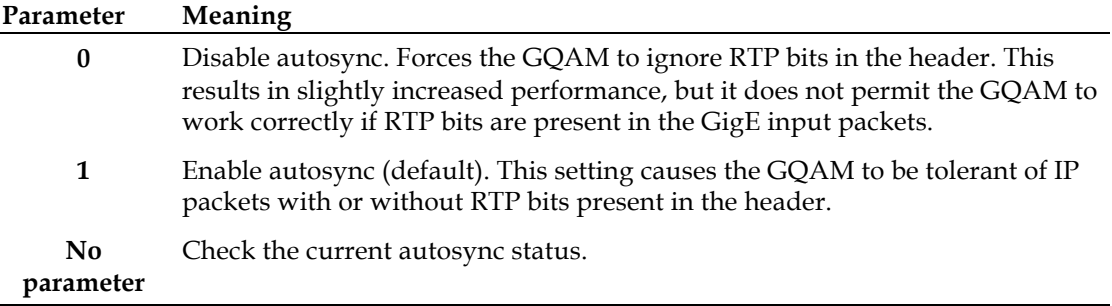

We recommend leaving the default setting of 1 unless you are experiencing input errors on the input GigE feeds when input bandwidth is approaching theoretical maximum. In this case, you may try a setting of 0; however, be aware that in this setting, the GQAM will no longer tolerate IP frames with RTP bits present.

#### **Throttle Alarms Sent to the Upstream Monitoring Device**

With this release, operators can configure the software to throttle alarms sent to the upstream monitoring device.

### **Bug Search Tool**

The Bug Search Tool is an online tool that allows registered users to search for bugs by release or by a bug number.

To log on to the Bug Search Tool, go to **https://tools.cisco.com/bugsearch,** and log on with your user name and password. The Bug Search Tool page opens.

**Note:** If you have not set up an account on www.cisco.com, click **Register Now** and follow the on-screen instructions to register.

#### **Search for Bugs in This Release**

- **1** In the product type-in field (to the right of the product drop-down box), type **Headend System Releases**. Then select **Headend System Releases** from the list that appears. (Do *not* press **Enter**.)
- **2** In the Releases field, type **gqam-4.6** and press **Enter**. The Bug Search Tool displays the list of bugs for this release. You can use the filters to restrict the bugs that you want to view.
- **3** If you want to view a specific bug, enter the ID of the bug you want to view in the **Search For** field and press **Enter**.

## **For Information**

#### **If You Have Questions**

**Americas Headquarters**

If you have technical questions, contact Cisco Services for assistance. Follow the menu options to speak with a service engineer.

# $11111111$ **CISCO**

Cisco Systems, Inc. 170 West Tasman Drive San Jose, CA 95134-1706 USA http://www.cisco.com Tel: 408 526-4000 800 553-6387 Fax: 408 527-0883 Cisco and the Cisco logo are trademarks or registered trademarks of Cisco and/or its affiliates in the U.S. and other countries. To view a list of Cisco trademarks, go to this URL: **www.cisco.com/go/trademarks**. Third party trademarks mentioned are the property of their respective owners. The use of the word partner does not imply a partnership relationship between Cisco and any other company. (1110R) Product and service availability are subject to change without notice. © 2013, 2014 Cisco and/or its affiliates. All rights reserved. Part Number OL-28772-02